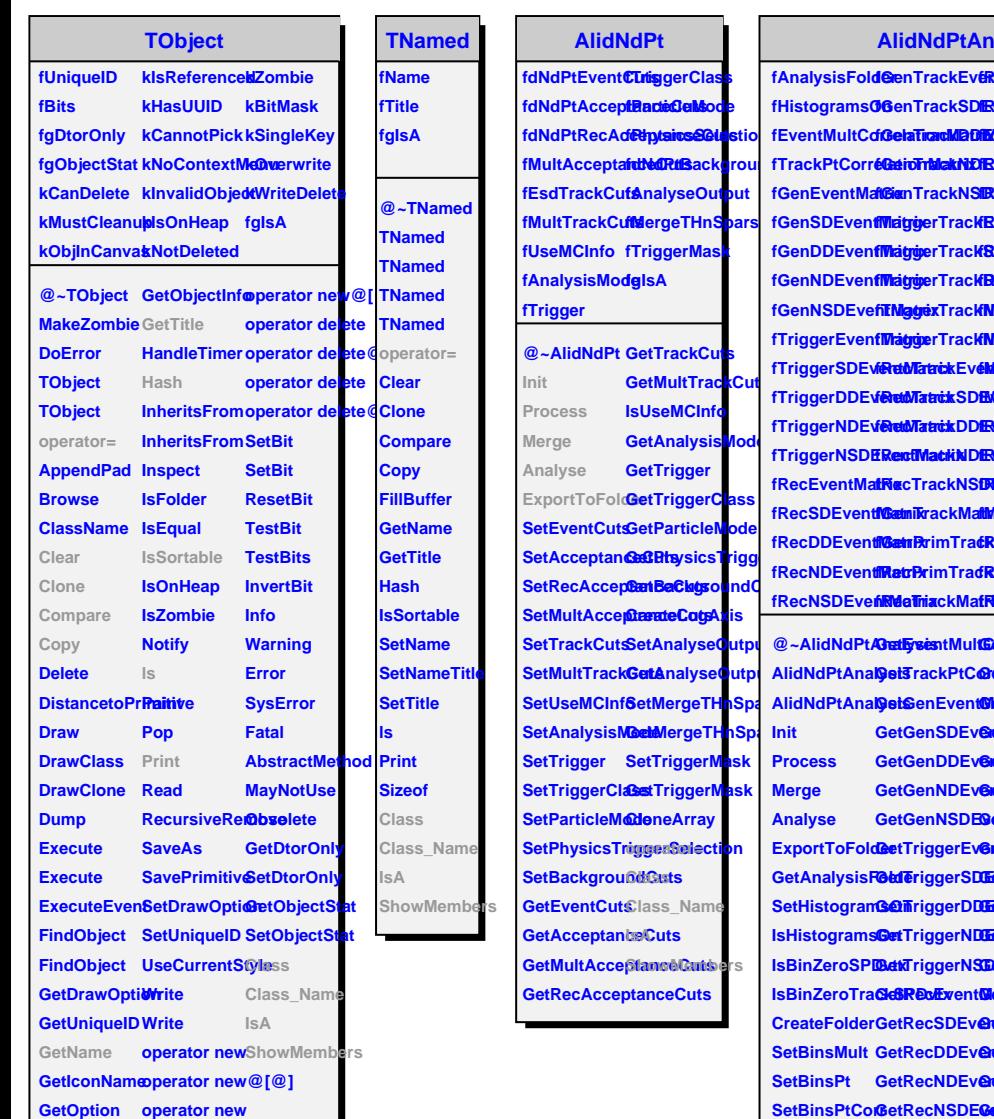

## **Alysis**

**fEventMultCdfGelaTirardMBDfM fGenTrackEv<del>eReMSedX</del>rackEMatritCount fGenTrackSDfEvent6MatriadMACPrimTrackHist fGelaTirarcM2DfMGEtMatHistRecCandleEventMatrix fGeirTralakNDRecaRMatrixisMultNbins fGenTrackNS1BEvEveMatristPztNbins fMatggerTrackEvecMMatrenfRi£totrNbins fMatggerTrackBDEM@EMatfBdat2**bins **fMatyojerTrac<del>kDD@MQLEMatfBMs</del>N1bins fTEMggexTrackIMDEventMatfED3]sMult fMaggerTrackMSDEiveTitMat<del>Ol</del>iesPt3] f&ret&TatackEvéMCORatirixTracf&Hisst2[CC]orr f ExecutTa tack SDEM 6 StAd aT track IdEBitst S E3 } f&etMatrixDDfBoenTMatrixis1B[3}Zv fRecTrackNDEventMatrix fRecTrackMultHist1[3] fIsInit fRecTrackNSDEventMatrix fRecMCTrackHist1 fgIsA fGenTrackMatrix fMCMultRecTrackHist1 fGetrR**rimTra**ćRMaTrac**kHist2 **fRecPrimTrackMatrix fRecEventHist fRecTrackMatrix fRecTrackHist**

SetBinsPt GetRecNDEv**@utMatr8ecTraphMatrix**<br>SetBinsPtCor&etRecNSDE**GenMdaMixItTClasbI**atrix SetBinsEta GetRecCandleEtMotMatritXOists\_Name SetBinsZv GetGenTrackGuenentHisist1 **FillHistogramGetGenTrackGDENexxHiMatt&Inst@Members FillHistogramGetGenTrackODExecMMDEtrentHist1 FillHistogramGetGenTrackGetRecMMatrixtHist2 GetEysestMultGetGelaTrackM80BEvenCEperix**Hist3 **GetSrackPtC@eeTatiggeWTat&ukEW@Trt&Califiist1 GetSenEventOlatFrixggerTr&ckSDDEventMackklist1** GetGenSDEv@ettWatggerTr**ackDIDEVentMatrix**ist2 GetGenDDEvGetMatrigerTrackNDEGecTMakhibist1 **GetGenNDEvGetMatrigerTrackIRSDEventMattix GetGenNSDEGetRMaTrixckGeeRtMatrix**KMultHist1 **GetTriggerEventMatrix GedTeriggerSDEedeRetdAatack GetTingerDDEet&NatrixGBERecTrAakfrist2 GetTriggerNDEet&NetMatrickG80EEveentCMatri**tx **BetKTriggerNSDELGemtMatrixBlattRiacEventHist GeBRecEventMatGenPrimTGatRMaTrixckHist GetRecSDEv<del>@utMatrPx</del>imTGedMC2RrimTrackHist GetRecDDEventMatrix GetRecTrackMatrix AlidNdPtAnalysis GetRecNDEventMatrix GetRecSecTrackMatrix GetRecTrackSDEventMatrix GetRetMatrickDDEM6MMtReis GBtRectWCatrackHist1 GBEMCMMtRexTrackHist1**